**التقنيات الرقمية- المحاضرة األولى- برنامج معالج النصوص- مايكروسوفت اوفيس وورد - Word Office Microsoft مفهوم البرنامج مع شرح صفحة العمل الرئيسة وتطبيق عملي**

**مايكروسوفت وورد - Word Microsoft**

هو أحد البرامج المتوفرة ضمن حزمة أوفيس وهو مخصص لمعالجة الكلمات مما يتيح إدخال الكلمات بصيغة إلكترونية على وثائق افتراضية ومن ثم معالجتها وإخراجها بالشكل المطلوب حسب حاجة المستخدم، بحيث يمكن طباعتها على ورق أو إبقائها على صيغتها الإلكترونية، وكان أول إصدار منه في العام 1983م تحت مسمى Multi-Tool Word المخصص لنظام التشغيل زينيكس وهو أحد إصدارات يونكس المرخصة من قبل معامل الهواتف إيه تي آند تي والذي كانت تبيعه وتروجه شركة مايكروسوفت قبل إصدار أنظمتها الأخرى الشهيرة للحواسب الشخصية، وصدرت نسخ أخرى من البرنامج لعدد من الأنظمة منها على سبيل المثال نظام دوس على أجهزة شركة آي بي إم في العام 1983م، وأيضاً صدر على أنظمة أخرى مثل أبل ماكنتوش (1984م)، أما الأن فبرنامج وورد هو جزء من مجموعة برامج مايكروسوفت أوفيس المعروفة، كما أن البرنامج يباع وحده دون الحاجة إلى شراء المجموعة كاملة، ويحتوي البرنامج بالإضافة إلى الوورد، برامج أساسية مثل (إكسيل) و (باور بوينت) و(أوت لوك) ويتضمن أيضا مكونات أخرى تربط البرامج معا عن طريق البرنامج الخادم (سيرفر) لمايكروسوفت، وفي 2007 طرحت مايكروسوفت مع ويندوز فيستا مجموعة جديدة من الأوفيس كان برنامج الوورد ضمنها، وبعدها استمرت بإصدار نسخ حديثة كثيرة.

تتلخص أولى خطوات انشاء ملف جديد يتمكن الصحفى من طباعة النصوص عليه كما يأتي:

| , (لفتح المستندات المحفوظة مسبقا، فتح للقراءة فقط من الممكن استخدامO+   Ctrl      | 1-فتح      |
|-----------------------------------------------------------------------------------|------------|
| (حفظ التغير ات ) ctrl-s.                                                          | 3-حفظ      |
| ∥ حفظ المسنند باسم معين وبمكان معين وبنوع معين، بالضغط على أيقونة حفظ سوف يُظهر ∥ | 4-حفظ باسم |

**قائمة ملف**

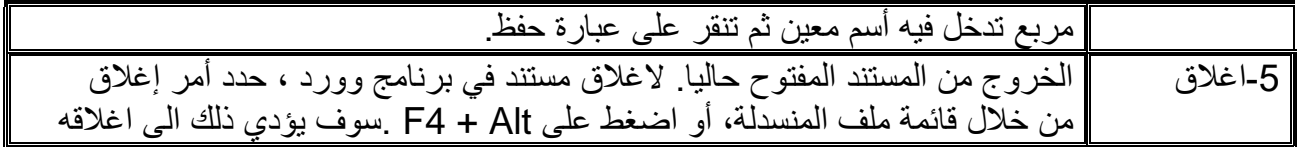